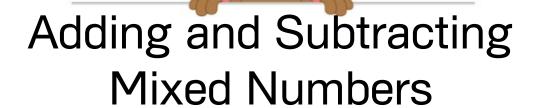

Use the images to help you add the mixed numbers.

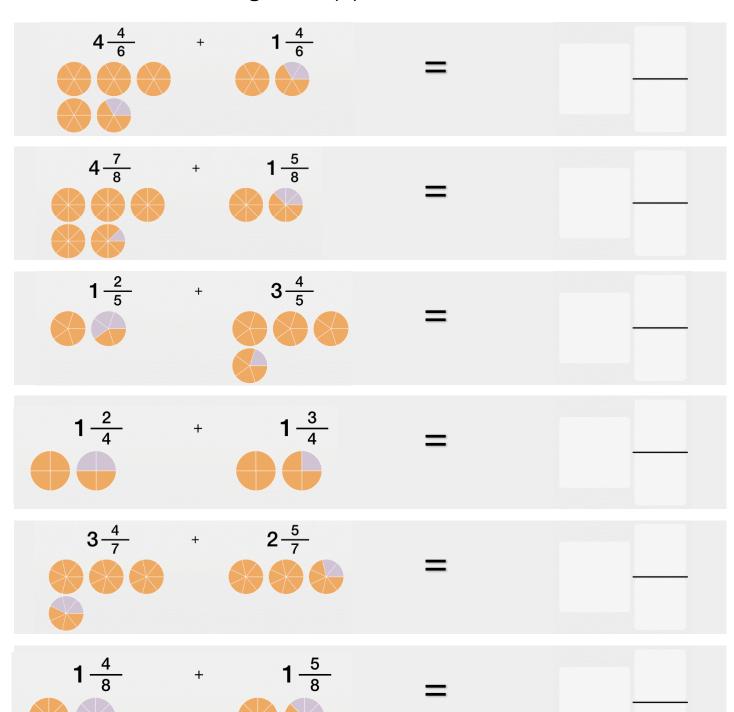